*Fructus for Windows 95™ ...* 

 $\epsilon$  This isn't an Andy Warhol's piece of art, but just a bannana ! *The beautiful pictures are taken from Cézanne's masterpieces ...*

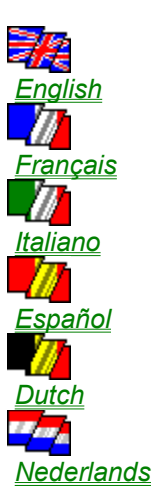

## *Fructus ver 1.95 for Windows 95 help.*

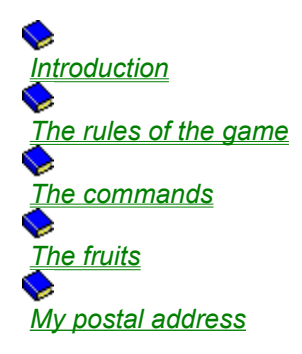

*If you want the last version of this game, send me a French FF20 bill or a US \$5 bill (just for shipping & diskette). The Windows 95 version should be available before long (I hope before June 96). You will receive in the same time all my other Windows 95 games.*

### *Introduction*

Fructus ver. 1.95 for Windows 95 -- July 1996 by *Philippe Basciano*,

> Based on COLUMNS for Windows , by *John Rotenstein*, PO Box 165 Double Bay, NSW 2028, AUSTRALIA,

based itself on COLUMNS for MacIntosh, by *Chris Christensen*, San Jose, CA UNITED STATES,

based itself on XCOLUMNS, by *Jay Geertson*, Colorado Springs, CO UNITED STATES.

### *It's very easy !*

Blocks made of three fruits are falling down from the top, and your job is to manipulate them in order to align blocks of three (or more) of the same fruit. A row can be horizontal, vertical or diagonal.

Each time a row is made, the block disappears and the blocks above fall down. And you earn points at this moment.

The game ends up as soon as a fruit reaches the third lign from the top.

#### **IF YOU ENJOY THIS GAME, DON'T FORGET TO SMILE ! :)**

But seriously, if you really enjoy this little game, please send me a postcard from where you're living, so that I can realise how my program has spread ! Is it really to much to ask ?

Main menu

### *Commands !*

You manipulate blocks with the arrows, or with the numeric pad. Use the up arrow to rotate the block, the down arrow to make it fall down (The space bar do the same effect). There are other keyboard commands :

**F1** : Starts the help.

**F2** : Starts a new game.

**F3** : Pause.

**Escape** : If a game is running, stops the game. In the other cases, exits the program.

#### Main menu

## *The fruits !*

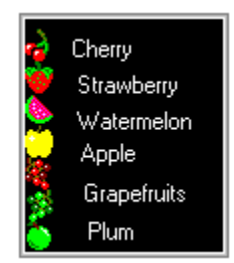

Thanks to *Jerry J.Shekhel* for his bitmaps from *Chomp for windows, version 1.1.*

Main menu

## *Aide de Fructus version 1.95 pour Windows 95.*

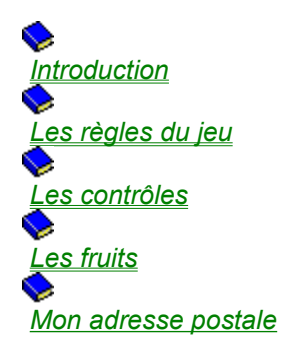

*Si vous souhaitez recevoir la dernière version de ce jeu, envoyez moi un billet de 20 Fr Français ou un billet de 5\$ US (juste pour le port et la disquette). La version Windows 95 devrait être disponible d'ici peu (J'espère d'ici Juin 96). Vous recevrez en même temps tous mes autres jeux pour Windows 95.*

### *Introduction*

Fructus 1.95 pour Windows 95 -- Juillet 1996 par *Philippe Basciano*,

Basé sur COLUMNS pour Windows , par *John Rotenstein*, PO Box 165 Double Bay, NSW 2028, AUSTRALIA,

Lui même basé sur COLUMNS pour MacIntosh, par *Chris Christensen*, San Jose, CA UNITED STATES,

Lui même basé sur XCOLUMNS, par *Jay Geertson*, Colorado Springs, CO UNITED STATES.

### *C'est très simple !*

Des Blocs de trois fruits tombent du haut, et votre tâche est de les manipuler pour aligner des blocs de 3 (au moins) du même fruit. Un alignement peut être horizontal, vertical ou diagonal.

A chaque fois qu'un alignement est réalisé, le bloc disparaît et les blocs du dessus tombent. Vous marquez des points à ce moment là.

Le jeu termine dès qu'un fruit atteint la troisième ligne en partant du haut.

#### **SI VOUS AIMEZ, N'OUBLIEZ PAS DE SOURIRE ! :)**

Mais sérieusement, si vraiment vous appréciez ce petit jeu, envoyez-moi une carte postale de chez vous, et ainsi je pourrai constater la distance que ce programme a parcouru. Est-ce réellement trop demander ? Menu principal

### *Contrôles !*

Vous dirigez les blocs depuis les flèches directionnelles ou depuis le clavier numérique. Utilisez la flèche vers le haut pour faire tourner la pièce, la flèche vers le bas pour la faire chuter.

De même, la barre d'espace fera chuter le bloc en cours de descente. Il existe d'autres raccourcis clavier.

**F1** : Lance l'aide. **F2** : Nouvelle partie. **F3** : Pause. **Echap** : Quitte la partie en cours.

Menu principal

# *Les fruits !*

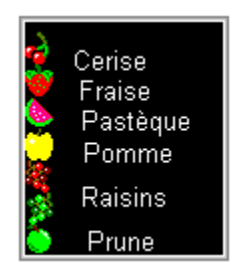

Remerciements à *Jerry J.Shekhel* pour ses bitmaps tirées de *Chomp pour Windows, version 1.1.*

Menu principal

BASCIANO Philippe 46 rue de Cornouaille 22000 Saint-Brieuc FRANCE

### *Sorry ! Under construction ! Perhaps it will be implemented in further versions of Fructus ! If you have good skills in translation, please let me know !*

Shiny, shiny, shiny boots of leather ...